# INFORMED DELIVERY® OVERVIEW

For Business Mailers and Shippers

Last Updated: March 2025

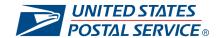

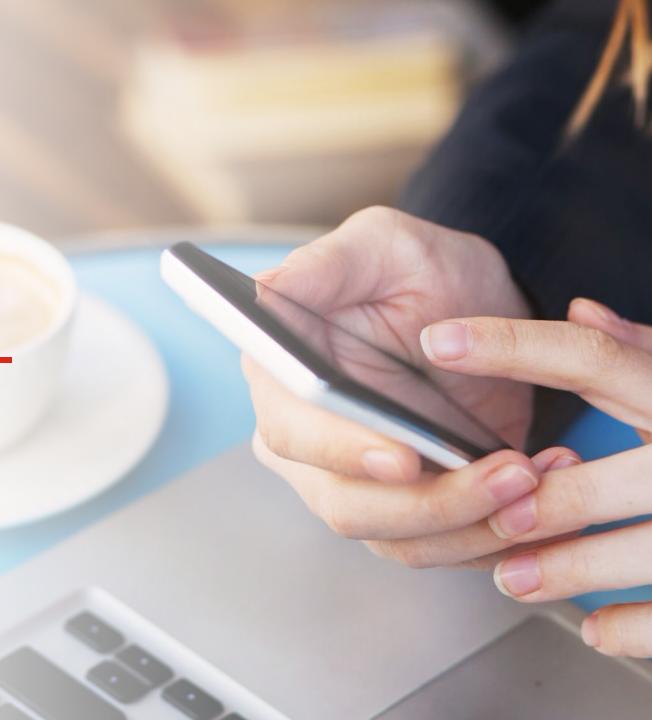

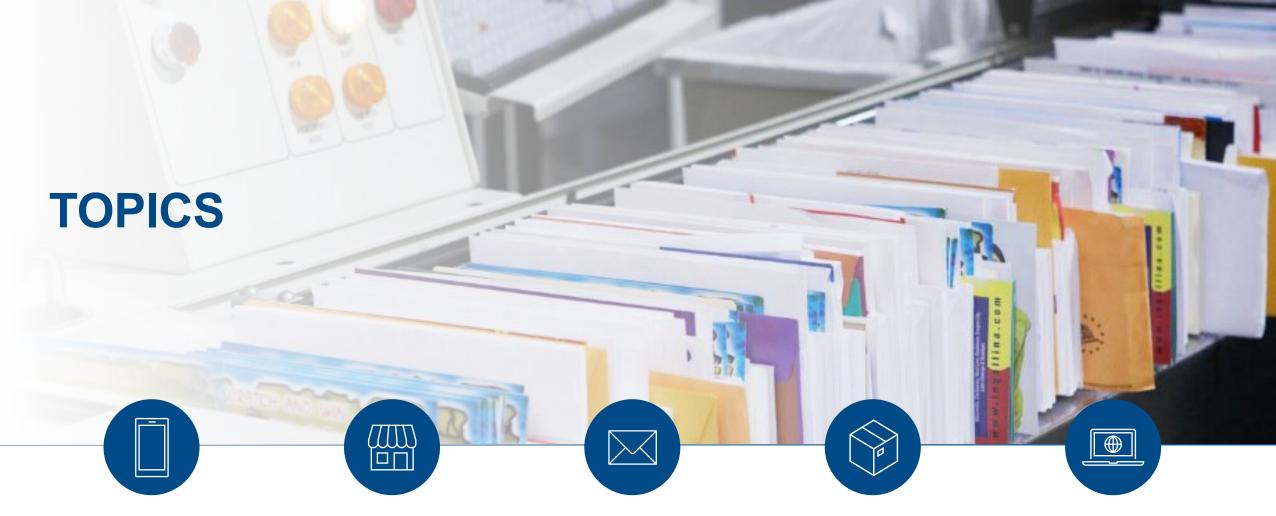

Informed Delivery Overview

Benefits of Informed Delivery for Businesses Building Informed Delivery Mail Campaigns

Building Informed Delivery Package Campaigns

Additional Resources

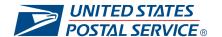

# Informed Delivery Overview

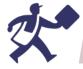

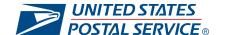

# WHAT IS INFORMED DELIVERY?

The USPS® Informed Delivery feature provides customers a digital preview of their mail and package tracking information while offering businesses an integrated marketing approach to meet today's consumer demands.

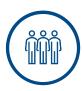

#### **FOR CONSUMERS**

Consumers receive **scanned images** of the exterior of incoming letter and cardsized mailpieces that are expected to be delivered soon.

Mailpiece images and package tracking information are available via email notification, online dashboard, and the USPS Mobile® app.

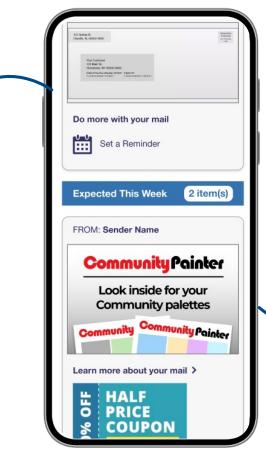

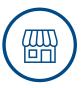

#### FOR BUSINESSES

Mailers and shippers can leverage the **interactive campaigns** feature to promote their product or brand message, for free.

Campaigns include custom images and a URL that redirects the user to a digital experience.

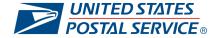

# INFORMED DELIVERY AND THE DAILY DIGITAL ROUTINE

Nothing replaces the tactile value of hardcopy mail or packages, but USPS is responding to consumers' increasing desire to interact and communicate digitally with everything, including their mail and deliveries.

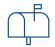

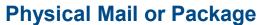

Consumers and businesses still value physical mail and packages and the tactile experience that they offer.

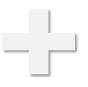

Digital Experience
Informed Delivery
enhances the value of
physical deliveries by
creating a new digital
moment through digital
content (i.e., custom
images and target URL).

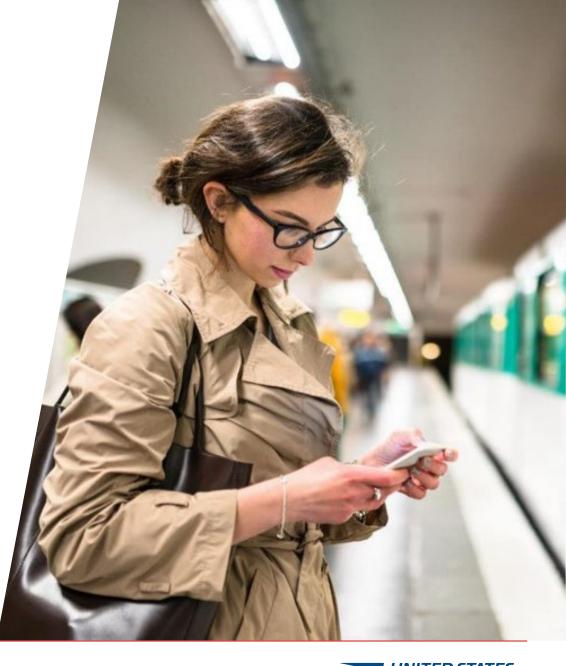

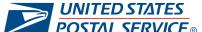

# **HOW DOES INFORMED DELIVERY WORK?**

USPS leverages existing mail imaging and package tracking processes to provide digital previews of household mail and package tracking statuses to Informed Delivery consumers.

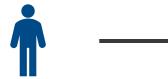

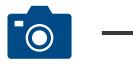

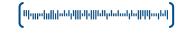

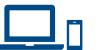

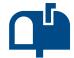

Consumer signs up for Informed Delivery on USPS.com after their email address is provided and their identity is verified.

USPS uses automated equipment to take an image of the address side of letter-sized mailpieces, flats, cards, and packages.

USPS automatically matches mail images or package barcodes to consumer's addresses, which must be tied to an ID account for the scan to successfully be saved and sent to the consumer. Interactive campaigns are identified and applied with brand curated content and a call to action.

Consumer receives
Informed Delivery
notification about mail
and packages expected
to arrive soon.
Consumers can interact

Consumers can interact directly with digital campaign content via email, dashboard, and/or ID Mobile app.

Consumer receives physical mailpiece or package.

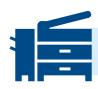

Businesses submit Informed Delivery campaigns while carrying out the usual mailing/shipping steps

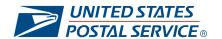

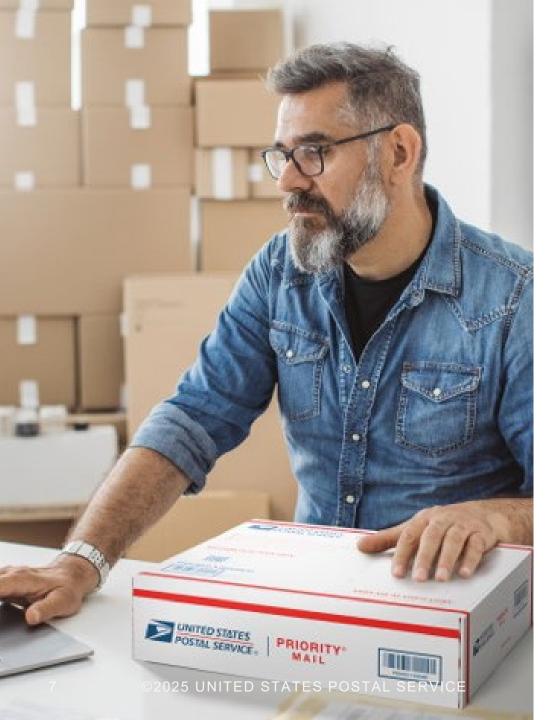

# WHO CAN PARTICIPATE?

Organizations across a variety of industries can (and should!) conduct Informed Delivery campaigns to enhance their physical mailings.

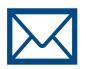

#### **Brands**

Companies that own the brand and the decision to mail or ship

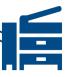

# **Mail/Package Service Providers**

Companies that support brands with mail or package printing, addressing, barcoding, sorting, distribution, and/or commingling

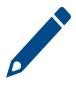

# **Advertising Agencies**

Companies that support mail or package owners with media decisions, campaign creative, mailpiece/package design, etc.

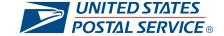

# Benefits of Informed Delivery for Businesses

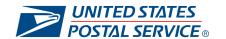

# THE INFORMED DELIVERY DIFFERENCE

Informed Delivery campaigns provide value for brands by offering an additional touchpoint to re-engage customers, expand reach, and boost engagement.

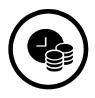

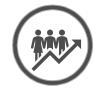

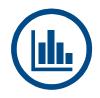

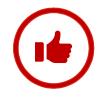

# Save Advertising Dollars

Informed Delivery campaigns provide a **free marketing channel** for businesses to promote custom messages. Brands can elevate their hardcopy mailpieces or packages by pairing them with a digital experience at no additional cost.

# **Expand Reach and Boost Engagement**

Campaigns allow brands to generate additional digital impressions for intended recipients. With millions of active users and a high email open rate, Informed Delivery provides brands an opportunity to reach an already engaged audience.

# Gain Customer Insights and Data

Brands can leverage campaign data to **gather insights on how customers interact with the brand**, along with key performance metrics (i.e., open rates, click-through rates).

# **Elevate the Customer Experience**

Customers can act on their mailpiece or package immediately—regardless of whether they retrieve it from their physical mailbox. This in turn allows brands to see results faster.

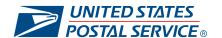

# **BOOST YOUR DIRECT MAIL PERFORMANCE**

Informed Delivery can help business mailers get their message heard and encourage actions from their customers.

#### Direct mail works...

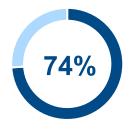

of marketers agree that direct mail delivers the best ROI, response rate, and conversion rates over all other channels used <sup>1</sup>

...especially when combined with digital.

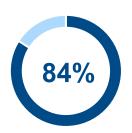

**Of marketers** say a cohesive customer journey across all touchpoints and channels is critical to the success of their marketing strategy.<sup>2</sup>

With a targeted, omni-channel strategy that combines both online and offline channels, like Informed Delivery, your media mix can meet customers at every touchpoint, so your message breaks through.

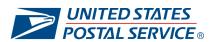

# INFORMED DELIVERY PACKAGE CAMPAIGNS

Informed Delivery has made checking the status of a package an additional touchpoint for brands to engage their customers.

#### **BENEFITS OF PACKAGE CAMPAIGNS:**

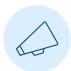

#### **Maximize Brand Exposure and Drive Conversions**

Connect with highly-engaged customers in a marketing channel that has millions of users and an email open rate that's more than double industry standards.1

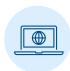

#### **Conduct and Manage Marketing Campaigns with Ease**

Efficiently launch and manage campaigns of all sizes, from one easy-to-use portal.

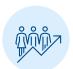

#### **Generate Deeper Customer Insights**

Leverage campaign data in combination with other first-party data to design experiences that recognize the needs and desires of your customer base.

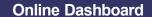

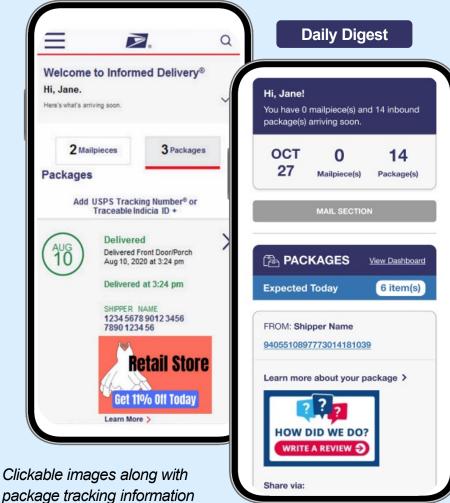

package tracking information creates additional customer interactions and generates new insights for businesses.

<sup>1</sup>Email Open Rate: Statistics & 17 Best Practices (2025 Guide) | Mailmunch

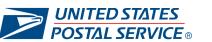

# Building Informed Delivery Mail Campaigns

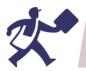

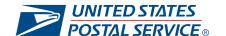

# **OVERVIEW OF THE MAIL CAMPAIGN PROCESS**

The following represents a high-level overview of the steps to take when creating your Informed Delivery mail campaign.

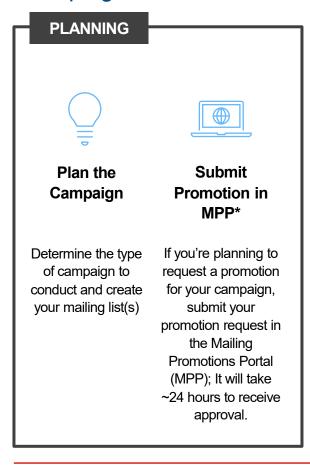

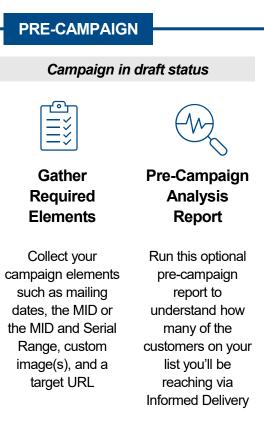

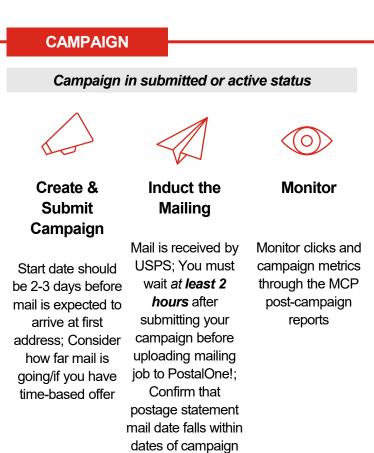

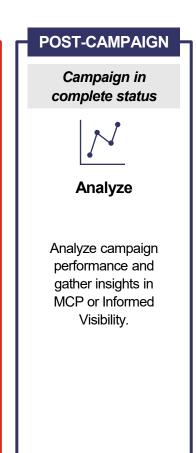

# **CHOOSE YOUR SUBMISSION METHOD**

Based on your needs, leverage one or more of the following USPS tools to create, submit, and manage Informed Delivery mail campaigns.

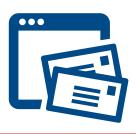

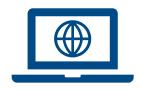

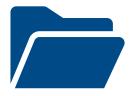

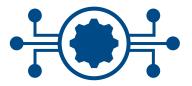

# MAILER CAMPAIGN PORTAL (MCP)

Self-service portal for creating mail campaigns manually, one at a time. Ideal for less complex mailings.

# MAILING PROMOTIONS PORTAL (MPP)\*

Self-service portal for submitting mailing promotions requests as well as a manual submission of Informed Delivery campaigns.

#### **POSTALONE!**

Electronic file submission (eDoc) method where campaign data is submitted, either embedded in a mailing job or independent of the mailing.

# INFORMED DELIVERY API

Enables direct integration with Informed Delivery application. Can support automation and seamless campaign management.

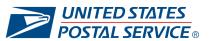

# **DEFINE YOUR LIST & SEGMENTATIONS**

Determine if one campaign will work for all recipients or if you need to have segments within the mailing for specific ZIP Codes™. Note, campaigns require the full 11-digit delivery point in the printed barcode.

# Same Campaign to Target All Customers

Use your unique **Mailer ID (MID)** to have all customers see the same campaign. Campaign will apply to all mailpieces with the campaign MID, no matter the serial number.

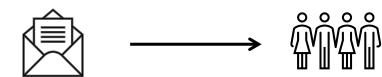

OR

# **Different Campaigns to Target Groups of Customers**

Use your **MID** and a defined Serial Number Range within the **Intelligent Mail® Barcode** (**IMb**) to apply different campaigns to groups of customers.

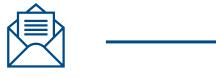

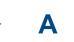

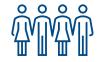

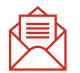

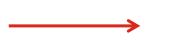

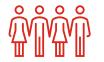

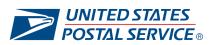

### **DETERMINE MID & IMB SERIAL NUMBER**

Prior to submitting a campaign, determine your unique MID, IMb Serial Number, and Routing Codes.

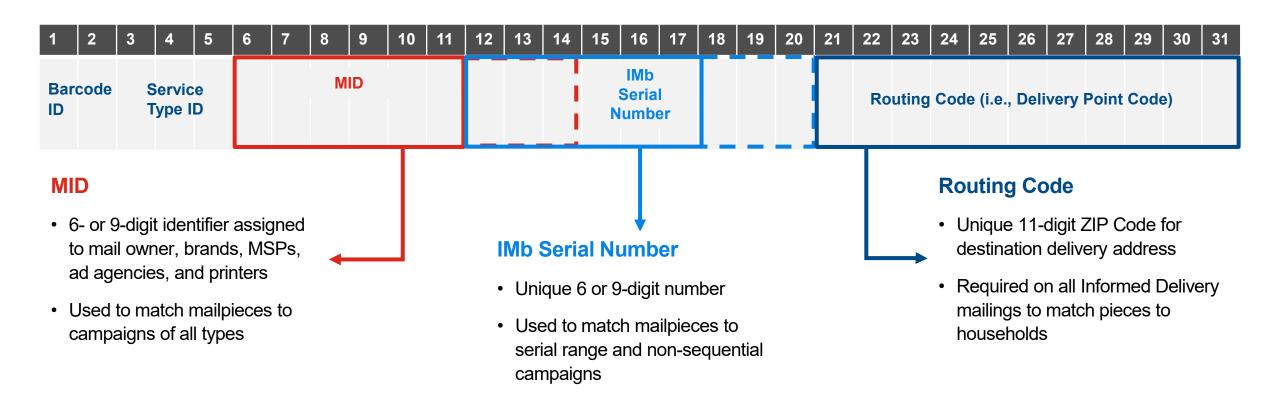

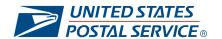

# **SET YOUR CAMPAIGN TIMELINE**

Consider the mail destination and the class of mail when choosing the target in-home dates.

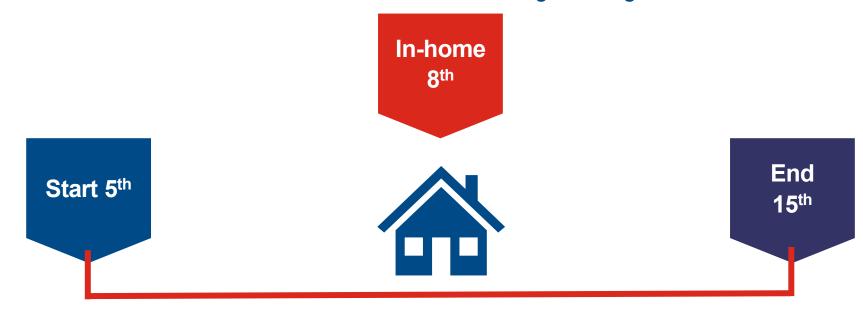

#### **CAMPAIGN IS SUBMITTED**

Start date is set for the 5<sup>th</sup> (2-3 days before mail is expected to deliver to first address). Consider how far mail is going and how long campaign should last (i.e., if have time-based offer).

#### **CAMPAIGN IS ACTIVE**

Mail arrives in home.

#### **CAMPAIGN IS COMPLETE**

After mail is done arriving and the campaign is in closed status.

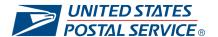

# ORGANIZE YOUR CAMPAIGN ELEMENTS

Effective use of campaign elements will help you manage and organize your mail campaigns.

#### **MAILER CAMPAIGN PORTAL:**

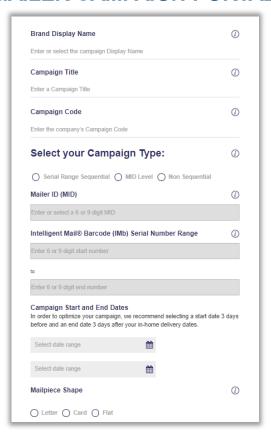

#### **CAMPAIGN DESCRIPTION ELEMENTS:**

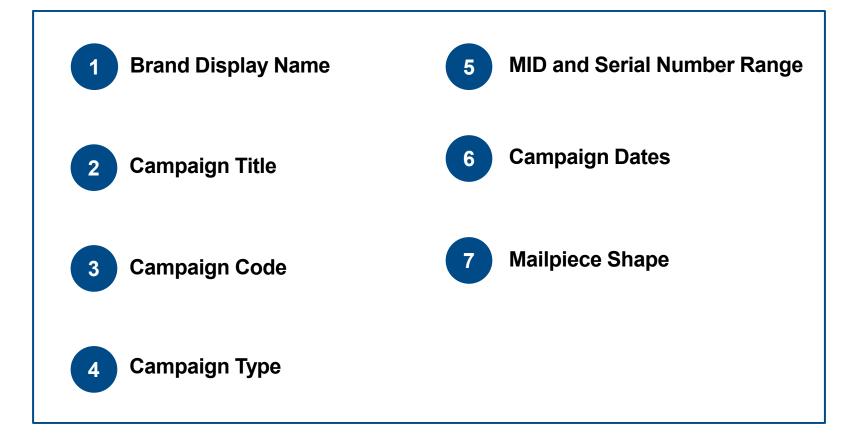

# PRODUCE AND SUBMIT YOUR CREATIVE CONTENT

Design the representative image, ride-along image, and target URL that will appear in your campaign.

#### **RIDE-ALONG IMAGE**

(Required)

Clickable image that is presented under the scanned mail image or representative image

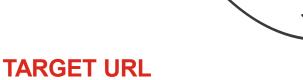

(Required)

URL attached to ride-along image and Learn More link that connects the consumer to the digital experience

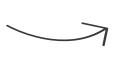

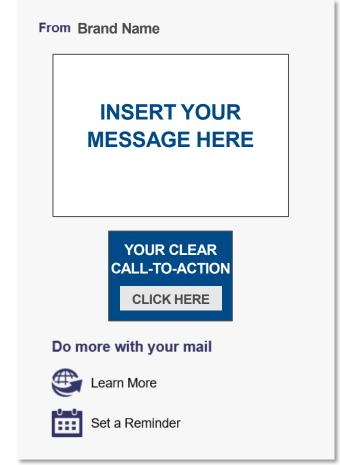

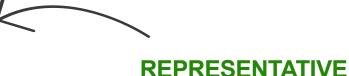

(Optional for mail campaigns only)

**IMAGE** 

Non-clickable image that can be provided in lieu of a flat-size image or in place of a scanned mail image

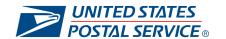

# BEST PRACTICES FOR CAMPAIGN CREATIVE

There are several best practices to keep in mind when developing your campaign creative that can help garner the highest results.

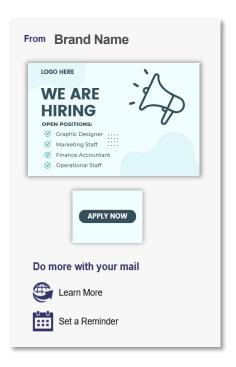

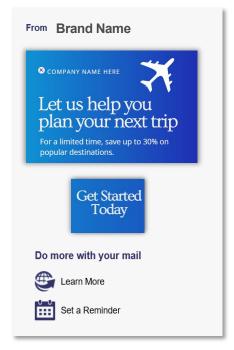

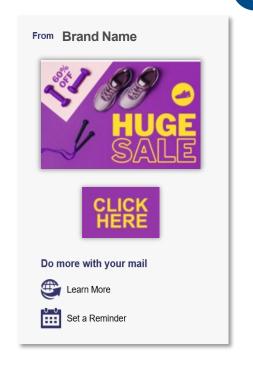

# High-performing campaigns often feature the following:

- Representative image includes primary marketing message, matching the message of the physical mailpiece
- ✓ Ride-along image that has a clear call to action
- ✓ Images with high contrast colors that match your company's branding
- ✓ Legible text (and not too much of it!)
- ✓ High-resolution images that aren't blurry or pixelated
- ✓ A balance of images, graphics, and text

Visit our **Business Mailers and Shippers site** for a full list of best practices for Informed Delivery campaigns.

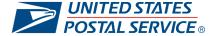

# ANALYZE CAMPAIGN SUCCESS & METRICS

Informed Delivery offers several tools to track and manage the success of mail campaigns.

#### PRE-CAMPAIGN ANALYSIS REPORT

Provides an aggregate output of how many Informed Delivery consumers you will be reaching with your campaign. Available in the Mailer Campaign Portal (MCP).

#### POST-CAMPAIGN SUMMARY AND DETAILED REPORTS

Provides the results of individual campaigns, including the number of users that were sent an email, the open rate, and the number of click-throughs. Available in the MCP.

# INFORMED VISIBILITY® – MAIL TRACKING & REPORTING (IV®-MTR)

Provides near real-time data with two options for receiving data: one-time queries and data feeds. Data access delegation is available at the MID or Customer Registration Identification (CRID) level.

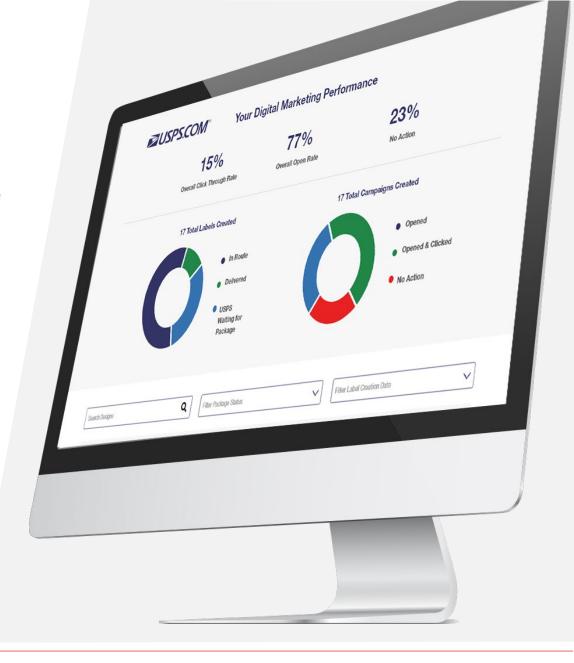

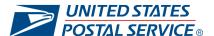

# LEVERAGE CAMPAIGN INSIGHTS

The post-campaign detailed reports provide a wealth of information related to an individual campaign that businesses can leverage to improve future campaign performance.

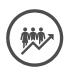

#### **GENERATE DEEPER CUSTOMER INSIGHTS**

Leverage campaign detailed data in combination with your other first-party data to identify insights at the individual mailpiece level.

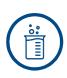

#### **EXPERIMENT WITH CAMPAIGNS**

Compare the performance of similar campaigns against each other to determine the types of campaigns that perform better.

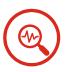

# CONTINUOUSLY REFINE CAMPAIGNS WITH DATA

Reference performance data to improve future campaigns.

# DETAIL REPORT INCLUDES THE FOLLOWING RECORDS:

- Mailpieces matched to ID households (based on MID + Serial Number)
- Emails generated with campaigns
- Email open timestamps
- Click through timestamps
- Click through source (i.e., email, dashboard)

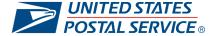

# Building Informed Delivery Package Campaigns

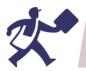

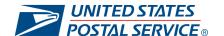

# OVERVIEW OF THE PACKAGE CAMPAIGN PROCESS

The following represents a high-level overview of the steps to take when creating your Informed Delivery package campaign.

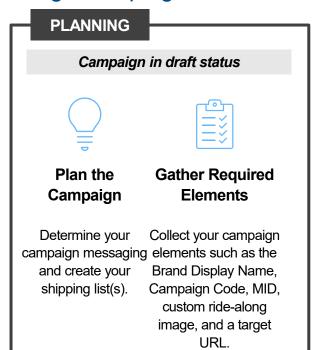

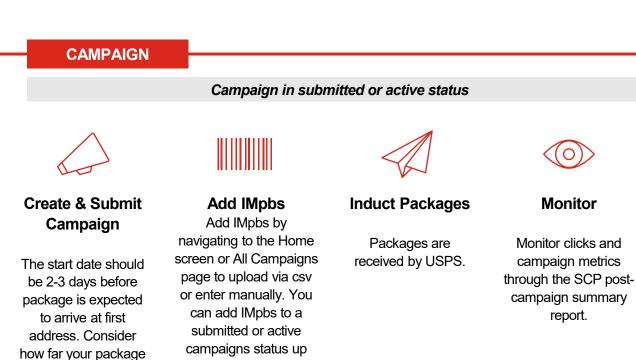

until 12:00 AM CST the

day before the

campaign end date. IMpbs cannot be appended to a cancelled or completed campaign.

is going/if you have

time-based offer.

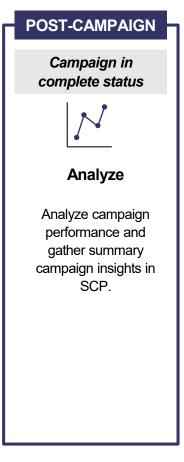

(0)

report.

# **CHOOSE A SUBMISSION METHOD**

Based on their needs, brands can leverage one or more of the following USPS tools to create, submit, and manage Informed Delivery interactive campaigns.

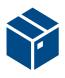

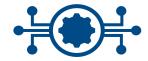

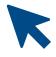

# SHIPPER CAMPAIGN PORTAL (SCP)

Self-service portal for creating package campaigns manually, one at a time. Ideal for shippers with lower package volumes.

#### **INFORMED DELIVERY API**

Enables direct integration with Informed Delivery application. Can support automation and seamless campaign management.

#### **CLICK-N-SHIP**

Online shipping solution that allows shippers to create and print shipping labels from their own computer.

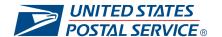

# PLAN YOUR PACKAGE CAMPAIGN TIMING

Note that many business shippers choose to have campaigns running for extended periods of time and add IMpbs incrementally over that time.

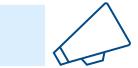

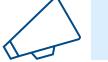

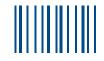

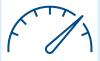

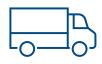

Package campaign is created. Please note that package campaigns have a max length of 45 days.

IMpbs are added to submitted or active campaigns incrementally over that span as the package labels are created. Package campaigns appear on an Informed Delivery user's dashboard 3 days prior to delivery through delivery.

Package is delivered.

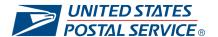

# ORGANIZE YOUR PACKAGE CAMPAIGN ELEMENTS

Effective use of campaign elements will help you manage and organize your package campaigns.

#### **SHIPPER CAMPAIGN PORTAL:**

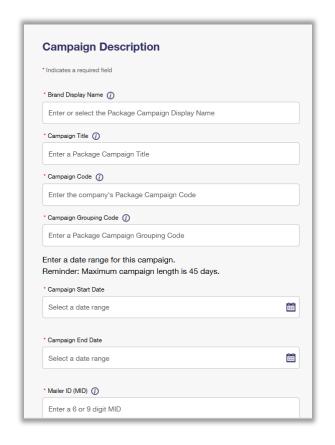

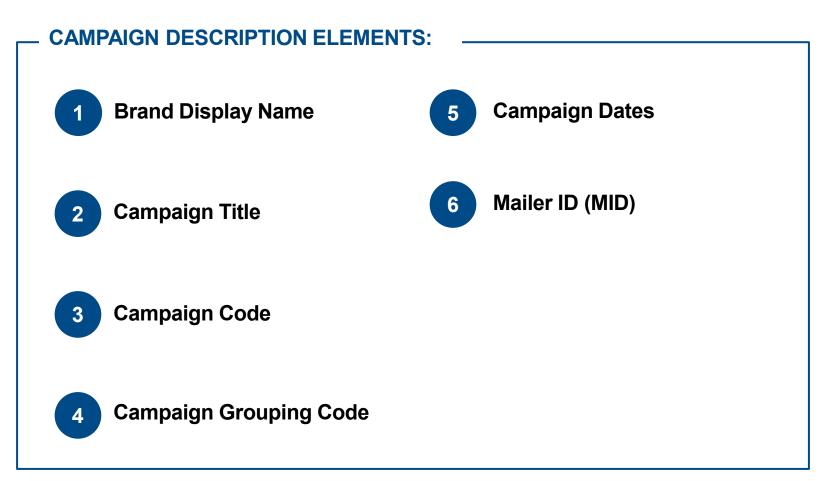

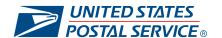

# PRODUCE AND SUBMIT YOUR CAMPAIGN CREATIVE

Personalize your package campaign elements to target the customers you are reaching.

### **Target URL**

(Required)

Learn More link that takes the user to the digital experience

#### Ridealong Image

(Required)

Clickable, interactive image that lives next to the package tracking information

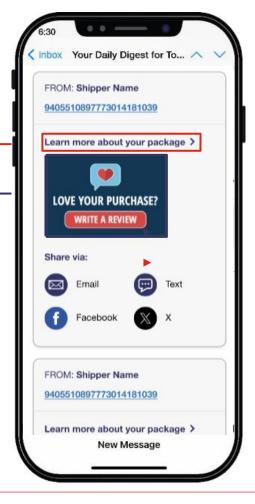

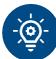

#### A Note About Package Campaigns:

Package campaigns are a *prime* marketing channel. They can allow for more personalized marketing opportunities and higher interaction from users, who are often eagerly awaiting their package deliveries. In fact, according to one source...

- **91%** of customers actively track their packages.<sup>1</sup>
- **39%** of customers track their packages once a day. <sup>1</sup>
- **19**% of customers track their packages multiple times per day. <sup>1</sup>

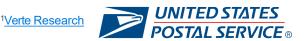

# **GATHER INTELLIGENT MAIL® PACKAGE BARCODES**

Intelligent Mail® Package Barcodes (IMpbs) are the specific tracking numbers you want associated with your Informed Delivery campaigns. They can be added to submitted or active campaigns.

- IMpbs are the tracking numbers to which a campaign should be applied. Only one campaign can be associated for each tracking number.
- IMpbs include routing information in the barcode which allows the Postal Service to use automated equipment to sort and track packages as they travel through our network to the post offices that will make final delivery at the respective destinations.
- IMpbs can have either 22, 26, 30, or 34 alphanumeric characters.
- IMpbs can be added to a package campaign either by uploading a CSV or manually pasting. Shippers cannot resubmit the same IMpb more than once to a submitted or active campaign.
- Learn more about IMpbs <u>here</u>.

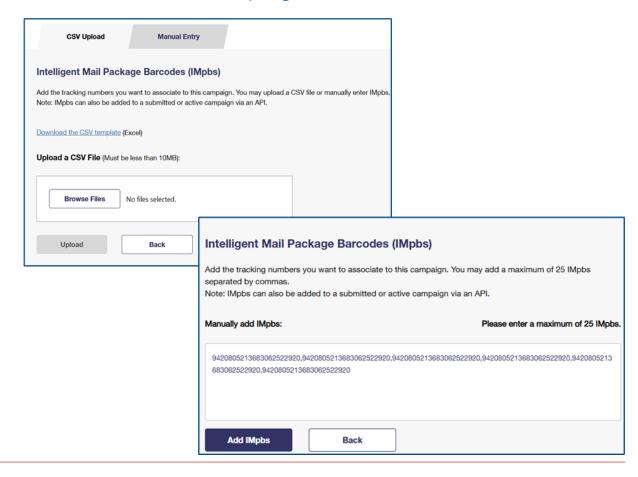

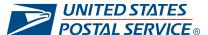

# ADD PACKAGE BARCODES TO CAMPAIGN

Once a campaign is submitted you must add package barcodes to the campaign via the SCP or API. Within the SCP, click "Add Barcodes" button and then manually enter IMpbs or Upload a CSV of IMpbs on a campaign.

- Add Barcodes Button: Begin the process of adding package barcodes to a campaign by selecting the Add Barcodes button.
- Manually Enter IMpbs: When selecting Manual Entry, you can add up to 25 IMpbs at a time, separated by a comma and no spaces.

Unsuccessful error message appears if all barcodes entered were unsuccessful. Partial success occurs if at least one IMpb is successful.

Upload a CSV of IMpbs: You can choose to upload an existing CSV file containing the IMpbs you want to target with your campaign.

Error occurs if format, size, or headers are missing.

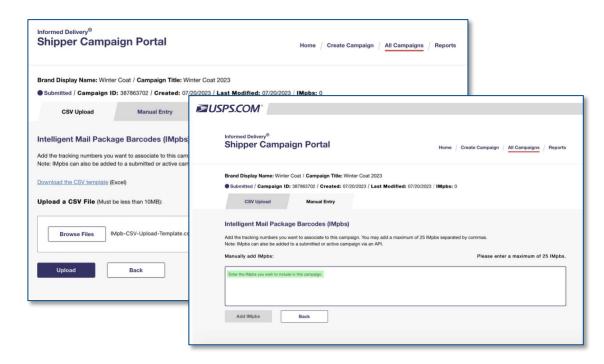

Note: IMpbs can also be added via API. Please email <u>USPSInformedDeliveryAPI@usps.gov</u> for the Informed Delivery Technical Specifications Guide for detailed steps on creating a campaign and adding IMpbs. IMpbs can be added up until 12:00 AM CST the day before the campaign end date and cannot be added to more than 1 active or submitted campaign. IMpbs cannot be appended to a cancelled or completed campaign.

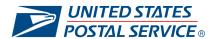

# LEVERAGE CAMPAIGN INSIGHTS

The post-campaign summary reports provide a wealth of information related to an individual package campaign that businesses can leverage to improve future campaign performance.

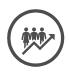

#### **GENERATE DEEPER CUSTOMER INSIGHTS**

Leverage campaign summary data in combination with your other first-party data to identify insights at the individual package level.

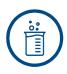

#### **EXPERIMENT WITH CAMPAIGNS**

Compare the performance of similar campaigns against each other to determine the types of campaigns that perform better.

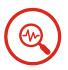

#### CONTINUOUSLY REFINE CAMPAIGNS WITH DATA

Reference performance data to improve future campaigns.

# SUMMARY REPORT INCLUDES THE FOLLOWING RECORDS:

- Number of Packages
- Emails sent
- Email opened
- Email open rate %
- Click through
- Click through rate %

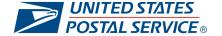

# MORE INFORMATION IS AVAILABLE ONLINE

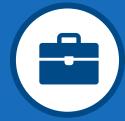

Informed Delivery for Business Mailers and Shippers

Visit to learn more about the Informed Delivery® Program and creating Informed Delivery Campaigns

usps.com/informeddeliverycampaigns

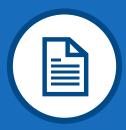

Informed Delivery Quick Links on PostalPro™

Visit for information on available APIs, technical specifications and technical support

postalpro.usps.com/id

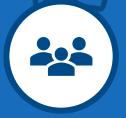

**Informed Delivery Consumer Page** 

Learn about Informed Delivery, enroll, and access the consumer dashboard

<u>Informeddelivery.usps.com</u>